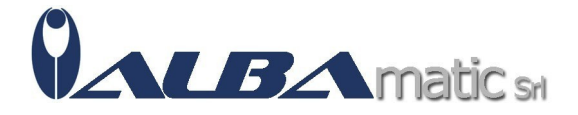

# Nel mondo dei numeri e delle operazioni con la LIM (KIT: CD-ROM + libro)

Codice Riferimento e Codice MEPA: SWERI152

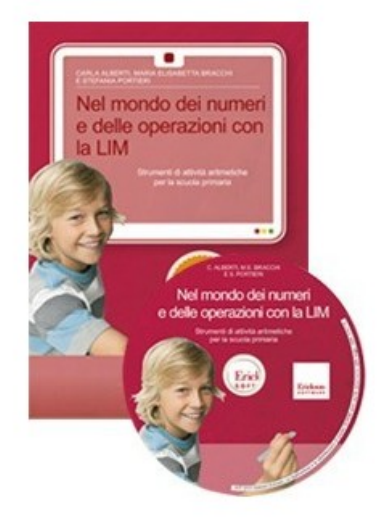

### **Galleria Immagini**

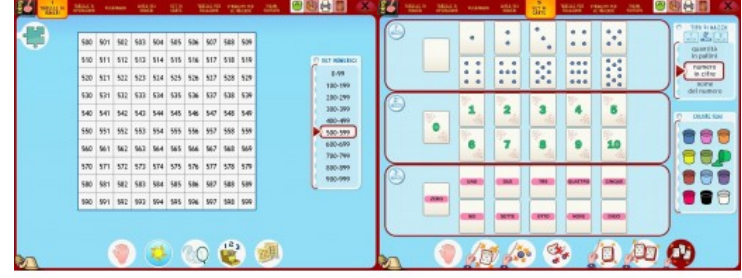

## **IL CD-ROM**

Il CD-ROM contiene otto strumenti che si pongono in continuità di metodo e di concezione dell'insegnamento-apprendimento della matematica con la collana dei testi e dei Software didattici «Nel mondo dei numeri e delle operazioni».

Di tali testi e Software, infatti, gli strumenti proposti intendono integrare e valorizzare la dimensione di costruzione collaborativa e socialmente condivisa nella classe con la guida dell'insegnante di conoscenze, strategie, procedure, generalizzazioni. Ognuno degli strumenti può essere utilizzato in una duplice modalità: «completa» e «libera». Nella prima modalità lo strumento consente di condurre con la classe osservazioni, confronti, formulazione di ipotesi e congetture, rilevare regolarità. Nella seconda modalità lo strumento supporta lo svolgimento di attività di completamento, deduzione, applicazione, risoluzione di problemi, ricerca di strategie, svolte sia a livello collettivo – gruppo classe o piccoli gruppi – sia a livello individuale.

Il Software contiene inoltre dei filmati-video in cui vengono spiegati nella pratica i possibili usi degli strumenti e la loro specifica declinazione didattica.

#### **IL LIBRO**

Il libro presenta una parte introduttiva sull'insegnamento-apprendimento della matematica inteso

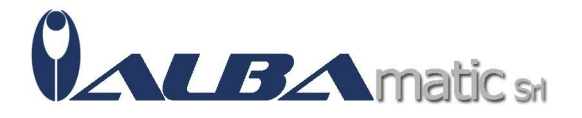

alla maniera di Freudenthal come reinvenzione guidata che vede l'alunno soggetto attivo in contesti ricchi e l'insegnante regista e guida nel percorso.

Nel testo poi si descrive l'utilizzo degli strumenti digitali contenuti nel software: Tabelle dei numeri, Tabelle delle operazioni, Decanomio, Linea dei numeri, Set di carte, Tabelle per relazioni, Strumenti per le frazioni e Piano puntato. In un capitolo specifico, dopo la presentazione degli strumenti, vengono forniti suggerimenti didattici ed esemplificate attività per il loro utilizzo, con particolare attenzione agli aspetti concettuali e procedurali che possono essere esplorati e con rimandi ai Software didattici della serie «Nel mondo dei numeri e delle operazioni».

Nella seconda parte sono contenute schede operative fotocopiabili, divise in sezioni corrispondenti agli strumenti digitali. Le schede — presenti anche nel CD-ROM in formato PDF possono essere stampate per un uso di classe o individuale, oppure utilizzate sulla LIM.

Esse sono in parte tratte dei volumi della collana «Nel mondo dei numeri e delle operazioni» e in parte originali. Oltre che agli alunni della scuola primaria, il materiale è adatto anche ai ragazzi in difficoltà della secondaria di primo grado.

## **CONTENUTI**

- Tabelle di numeri
- Tabelle di operazioni
- Decanomio
- Linea dei numeri
- Set di carte
- Tabelle per relazioni
- Strumenti per le frazioni
- Piano puntato
- Richiami teorici
- Guida agli strumenti
- Come usare «Easy LIM»
- Schede operative sugli strumenti

## **REQUISITI**

Windows XP: Processore 800MHz o sup.; 128 MB di RAM min.

Windows 11, Windows 10, Windows 8, Windows 7, Windows Vista: Processore 1GHz o sup.; 1 GB di RAM min.

Risoluzione schermo 1024x768 a 65.000 colori (16 bit)

250 MB di spazio libero su disco fisso

Microsoft.NET Framework 3.5

Classificazione ISO 9999:

05.15.03 - Ausili per l'esercizio di abilità di conteggio

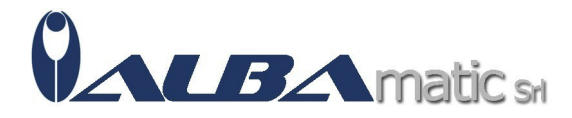